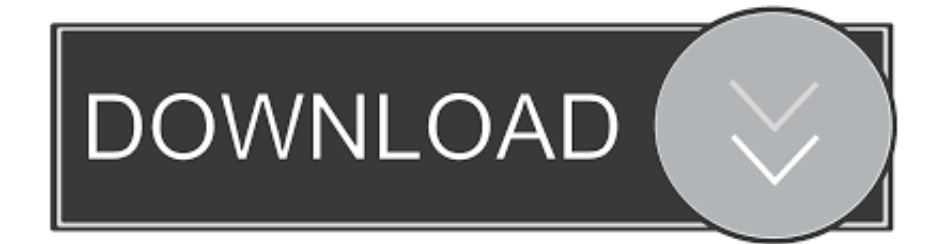

[Google IPhone Android APP](http://bytlly.com/1bt9ll)

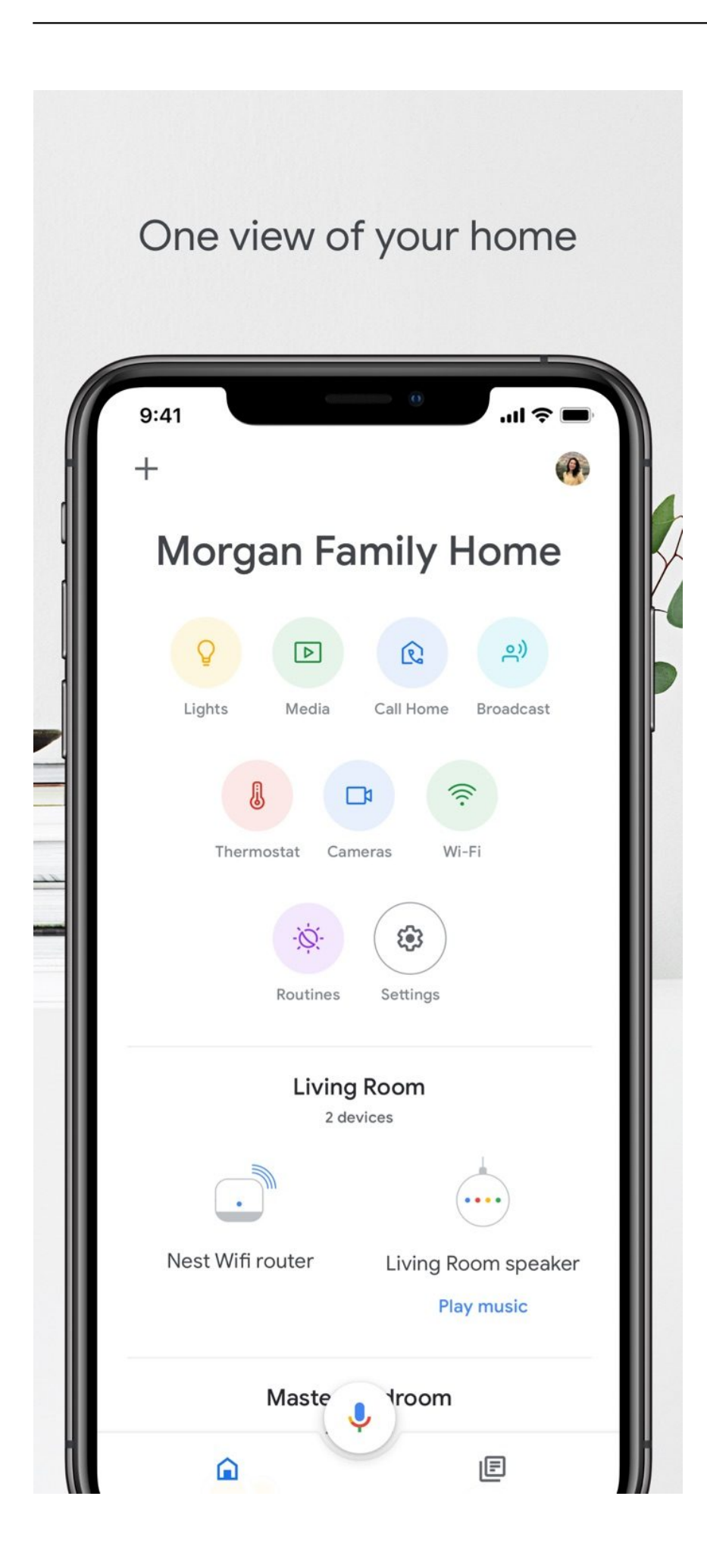

[Google IPhone Android APP](http://bytlly.com/1bt9ll)

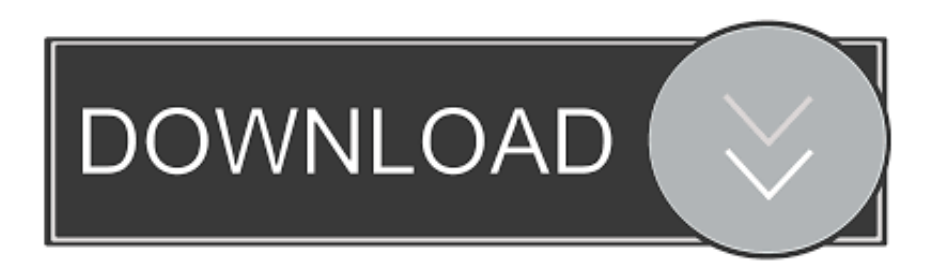

Jump to Apps - If you want to move them all at once, just tap the blue "Start Backup" button to let the app deal with everything together. google drive app ios .... Did you know Apple had an Android app in the Google Play Store? Yes, Move to iOS one of the few Apple apps on Google's storefront, alongside Beats and .... If needed, reset your iPhone before you begin, or move your content manually. 1. Install the Move to iOS app. On your Android device: From the Google .... On your Android phone or tablet, open the Google Play Store and search for Move to iOS. Open the Move to iOS app listing. Tap Install; Tap to .... Read reviews, compare customer ratings, see screenshots, and learn more about Google. Download Google and enjoy it on your iPhone, iPad, and iPod touch.. Use the apps you want, not the apps Google wants you to use. The option to set Gmail as the default email app on an iPhone is something iOS .... Apple in particular is very particular about where apps come from, and you cannot simply go to the Google Play store on your iPhone (which runs .... We'll also help you get started with Google's OS. ... Your iOS apps cannot go with you, but you'll find most of them have Android counterparts awaiting your .... Step 1Download the Move to iOS app on your Android device. Start by downloading Move to iOS from the Google Play store. The app is supported on all phones .... That includes switching to it. With just a few steps, you can migrate your content automatically and securely from your Android device with the Move to iOS app.. Here are a few popular Google apps and instructions for how to add, switch, or remove accounts. Google search app .... Jump to Apps Available on iOS vs. Android - Google Play Store – 1,000,000+ apps. Other app stores like Amazon and Aptoide also .... Here's a thing I didn't really expect to write: I'm finding that I enjoy Google's apps more on iOS than I do on Android. Or more specifically: I think .... Find out how to use Google Assistant on iPhone and Android phones, and get help ... Android phones1 or download the Google Assistant app on the App Store.. Your Google Apps keeps you in the know about the topics that interest you. Get timely ... Be in the know with the Google app on your Android phone or iPhone.. First and foremost, we have to mention the Apple app, Move to iOS, which is available for free in the Google Play Store and capable of transferring contacts, .... Google Duo works on Android and iOS smartphones, tablets, computers, and Smart Displays, so you'll never miss another moment with any of your friends and .... This app is available only on the App Store for iPhone and iPad. Google Duo 4+. High Quality Video Calling App.. Plus, it often updates its iOS apps first, to the frustration of many an Android user. Furthermore, some of Google's iOS aps are considered even .... Google apps that work smarter together. And it's super easy to transfer from your iPhone. Ready, set, switch. Step 1 ... 640313382f

[What's up with the Razer Phone 2 Technically Speaking](http://renowbire.over-blog.com/2020/04/Whats-up-with-the-Razer-Phone-2-Technically-Speaking.html) [Apple's ECG Feature Making Its Way to Wear OS Watches](http://deaotycanca.over-blog.com/2020/04/Apples-ECG-Feature-Making-Its-Way-to-Wear-OS-Watches.html) [Giveaway: SoftMaker Office NX Home for Win,Mac and Linux FREE](https://www.scribd.com/document/454731283/Giveaway-SoftMaker-Office-NX-Home-For-WinMac-And-Linux-FREE?secret_password=JgBDvzb28edYrGywnG1k) [Updates KB4099467, KB4099468 \(March April 2018\)](https://complaints.udsm.ac.tz/sites/default/files/webform/Updates-KB4099467-KB4099468-March-April-2018.pdf) [Mister \[2017 – V0\] – A2ZCity.net](http://acbebecpo.over-blog.com/2020/04/Mister-2017-V0-A2ZCitynet.html) [Photos of the iPhone Launch from the Palo Alto Store](https://picsart.com/i/323582670223201) [Shrek 2 The Game PC Full indir – Tek link](http://lawmanaruc.over-blog.com/2020/04/Shrek-2-The-Game-PC-Full-indir-Tek-link.html) [Pirating Software – Mac Edition](http://tialummale.over-blog.com/2020/04/Pirating-Software-Mac-Edition.html) [Illegally captured wild dogs returned to the wild](https://www.goodreads.com/topic/show/21307255-illegally-captured-wild-dogs-returned-to-the-wild) [Promote an OS X Server 5 Open Directory Replica To An Open Directory Master](http://dracenie.com/sites/default/files/webform/RH/prycjans577.pdf)